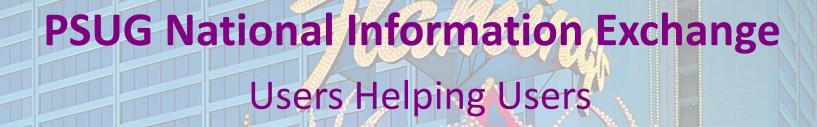

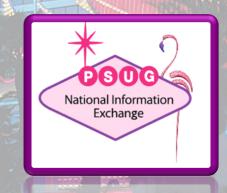

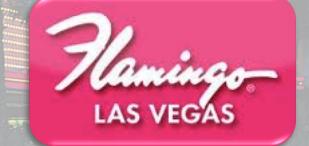

#### **Student Contacts – Deep Dive**

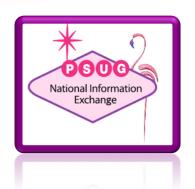

ROGER SPRIK
VALLEY CHRISTIAN SCHOOLS
TECHNOLOGY DIRECTOR

#### Agenda

- Resources
- Using Contacts
- Migration Details
- Schema
- Two-way sync
- Reporting
- Importing

- Customization
- ImplementationStrategies
- Hide Student Contacts Plugin

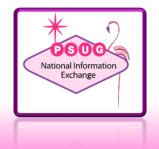

#### About the trainer. . .

- Roger Sprik, Technology Director rsprik@vcschools.org
- Valley Christian Schools, Cerritos Ca
- 1200+ students Preschool 12
- PowerSchool since 2003

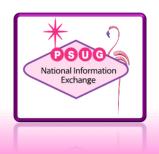

#### Resources

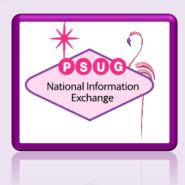

#### Resources

- What's new in PowerSchool 12
  - Presentation by Jason Springel (Exchange ID 901)
  - https://support.powerschool.com/exchange/view.action?download.id=901
- Other Springel resources
  - Enterprise report (897)
  - Object Report (907)
  - PTP Student Contacts view (917)
  - Contact Info DAT cheat sheet (927)
  - Restore Parent Links (901)

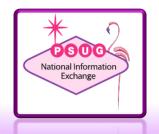

#### Resources cont...

- Roger resources
  - Hide Student contacts plugin (920)
- PowerSource
  - Student Contacts Field Mapping Guide (KB 79832)
  - Main Student Contacts Page (KB 9508)
- Other resources
  - psugcal.org

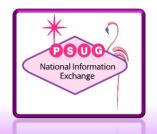

# **Using Contacts**

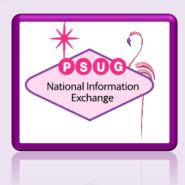

#### **Finding Contacts**

- Contacts Search
  - Defaults to searching for Data Access only
- Student Contacts Screen
  - Security access enabled during migration if Demographics was enabled for the group

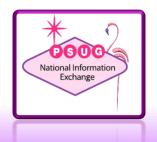

# Migration

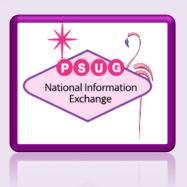

#### Migration

- Up to 6 from demographics
  - Note how more than one phone number is displayed
  - Contacts may have blank name if other data was present in legacy fields, usually guardian
  - No apparent way to prevent old records from migrating (not set as inactive)

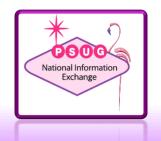

#### Migration

- Up to 6 from demographics
  - Students will also be added to the Person table,
     but with no association record
    - "Behind the scenes", preparation for more functionality later
  - Relationship types and other codesets
    - Whatever is in your data will be added during migration
    - Watch for plugin from Jim Parsons

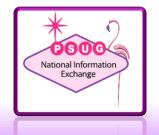

✓ Aunt

**Brother** 

Father

Friend

Grandfather

Grandmother

Mother

Neighbor

Other

Sister

#### Uncle

stepmother

Scoutmaster

Maya's aunt

Grandfrather

aunte

Grandma

Family Friend

Grandpa

mom

mom's boyfriend

Step dad

**Parent** 

Co-Parent

Close Friend

Maternal Grandmother

Grandparent

dad

mom #1

family friend lives in sf

# Migrated relationships

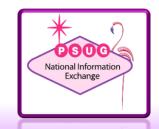

### Schema

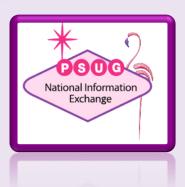

#### Schema – very helpful for queries

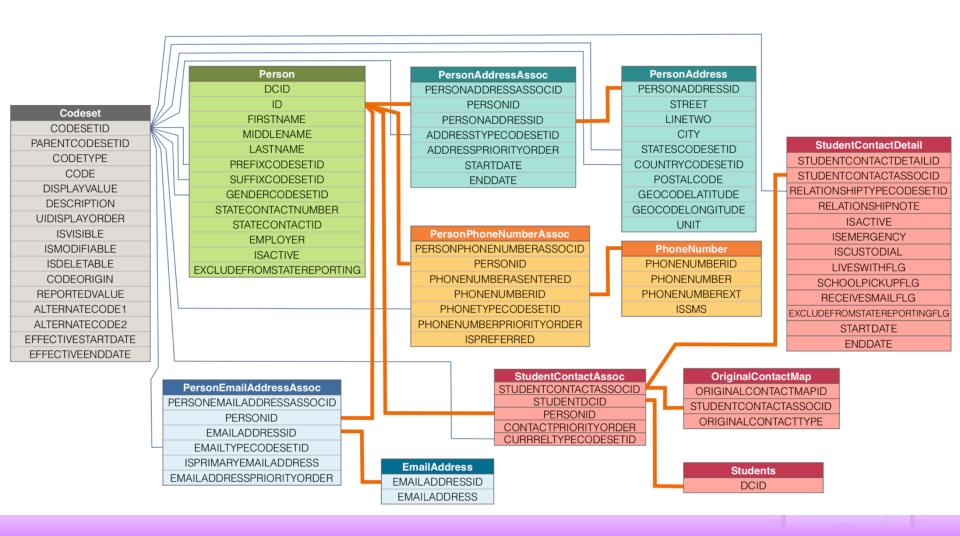

# Two-way Sync

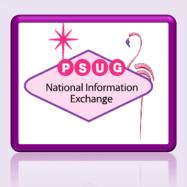

#### Two-way sync

- Makes changes both ways
  - Parent name, phone number, etc
- "Reason for name change" workflow
  - If additional data in Contact and legacy is changed
- Deletes also sync!
- Disassociating a contact from legacy data also clears out the legacy data
  - Filling in new data creates a new contact record

#### Adding individually

#### Live Demo

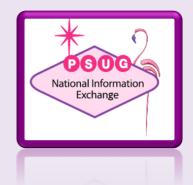

# Reporting

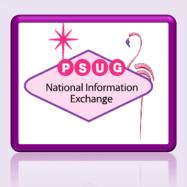

#### Reporting

- Install Jason Springel's Object Report for examples
- Bug
  - Type= parameter in DAT not working properly

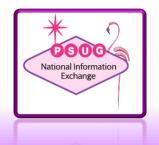

# **Importing**

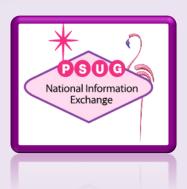

#### **Importing**

- Sprik Example
- Brady Bunch example

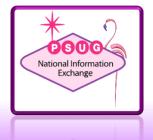

#### Customization

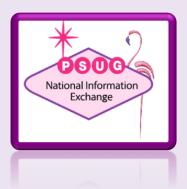

#### Customization

- Not hard to add extended field, difficult to display
  - Framework on the way

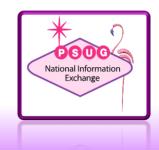

#### **Strategies for Migration**

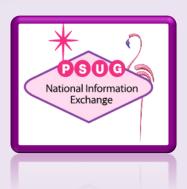

#### Strategies for migration

- If you install 12, the migration WILL happen
- Options
  - Wait to go to 12
  - Upgrade to 12, ignore for now, cleanup later
    - Note difficulty in mass-selecting non-data access contacts to mass delete
  - Cleanup, re-import after upgrading to 12
  - 3<sup>rd</sup> party solutions?

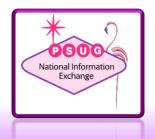

#### Migrate and ignore?

Hide Student Contacts Plugin

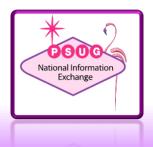

#### Real-world experience

- TRC Educational Services
  - Shannon Cochran
  - www.trceducationalservices.com

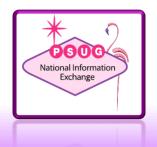

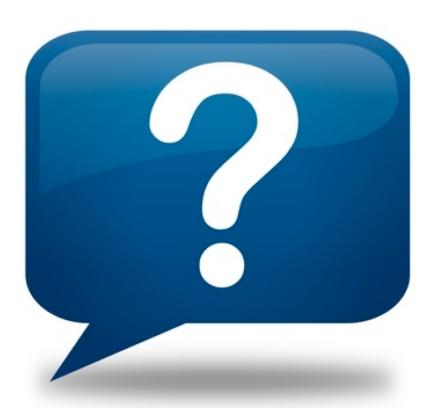

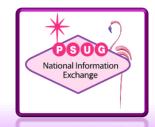